SENSEI-Panama Visualizing animal movement data on a virtual island in cave2

> Jillian Aurisano and James Hwang June 29, 2016

### **Context**

Sensei (SENSor Environment Imaging) is an EVL NSF grant to capture omnidirectional, stereoscopic images and video from real world environments and display this data in virtual reality environments

Sensei-Panama is a project to consider how we might visualize this kind of data in an environment like CAVE2 along with animal movement data to help researchers study animal behavior

# **Collaborators**

Tanya Berger-Wolf at UIC

Meg Crofoot at UC Davis in the Dept of Anthropology and Animal **Behavior** 

They have rich data about Isla Barro Colorado island in Panama and GPS tracking data for kinkajous, spider monkeys, coatis and capuchin monkeys

Research question: understanding how differences in cognition and social structure influence foraging behavior

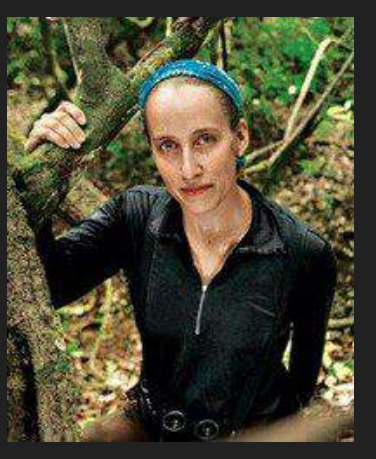

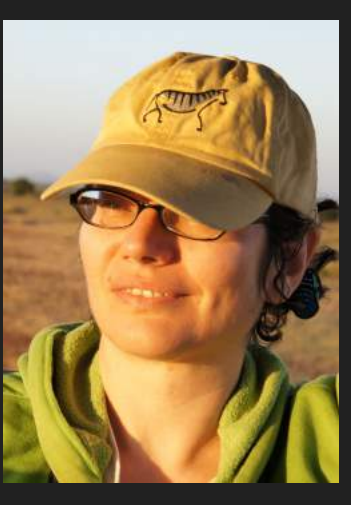

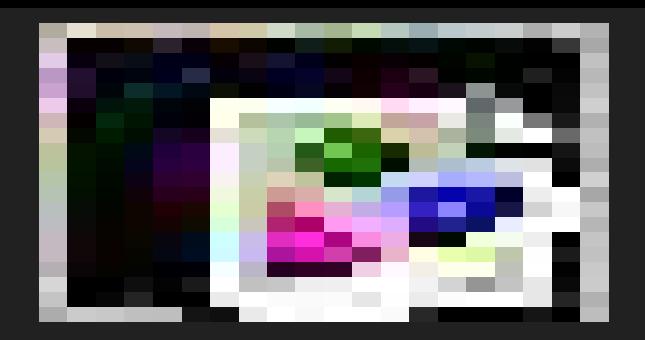

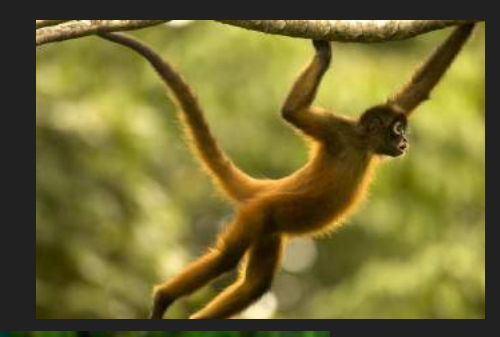

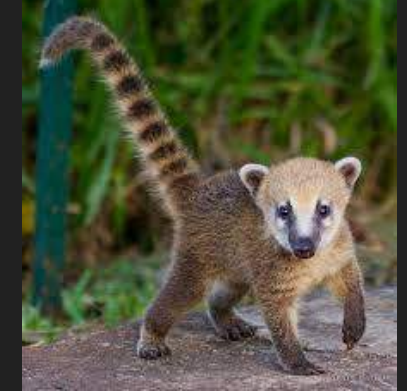

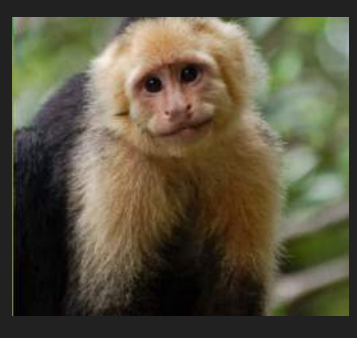

# Big picture motivation

- Old school ecology
	- Ecological field work used to be collected manually
	- Researcher observes behavior of one individual at a time and records what they are doing over a timespan
	- Researcher does a visual sweep of an area and records what everyone is doing
	- But: only can collect a small sample of the complete population, even a small population. Limited by what one person can collect.
- Big data ecology
	- Automated data collection methods from sensors and GPS tracking
	- Can potentially 'see more'
	- But we have lost the 'human in the loop'
		- Scientist on the ground
		- Seeing, observing, hypothesizing

# **Background**

Isla Barro Colorado Island in Panama

Smithsonian Tropical Research Center

> *"One of the most studied places on earth"*

Diverse: Home to 120 mammal species (half of which are bats) 5 species of monkeys, 225 species of ants

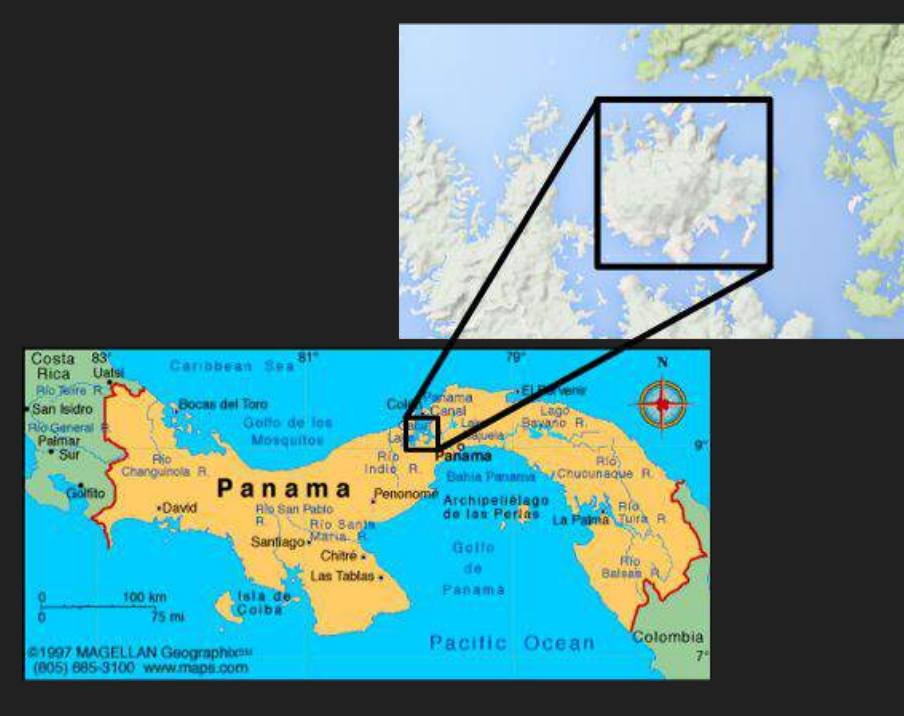

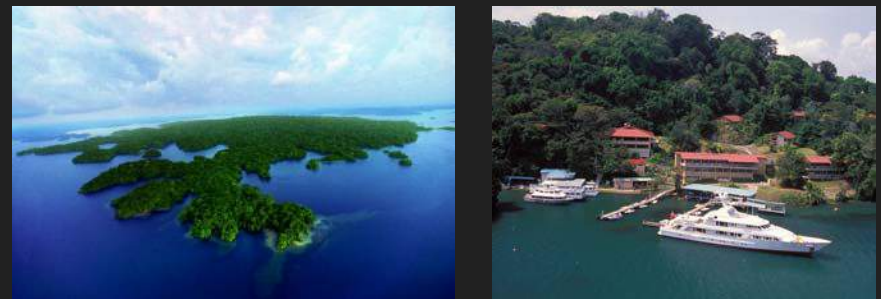

# Our data: the Island

Data about the Island

- Current:
	- Aerial Imagery
	- Height map of the canopy
	- Height map of the terrain
	- Identified locations of fruit trees
- Soon ?
	- ? Lidar data that cuts through the canopy to the ground ?
	- Panoramas taken on the ground on the island
- Some day:
	- Sounds, more images, more lidar, paths, structures ...

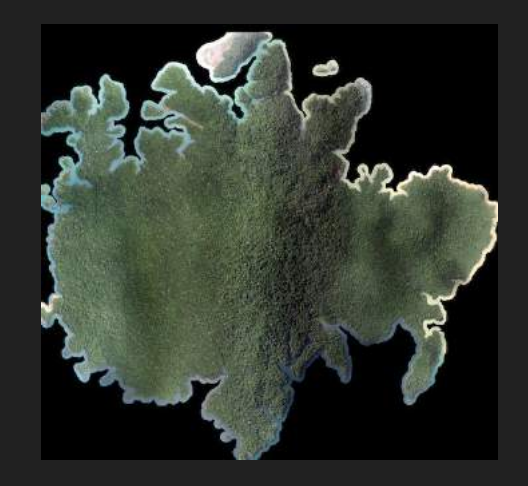

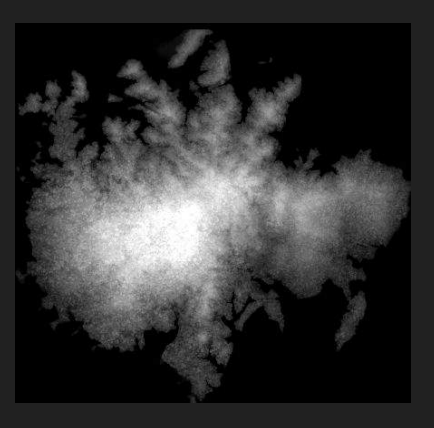

### Our data: Animal movement data from GPS collars

Data about the animal movements

- Latitude, Longitude, Height
	- All with some degree of uncertainty
- 23 individuals
- From capuchin monkeys, spider monkeys, kinkajous and coatis
- Over 30-90 days, every 4 minutes
- Accelerometer data
	- Eventually: used to predict what the individuals are doing (eating, sleeping, fighting)

# Analysis tasks:

Questions Meg wants to answer with this data

- Are animals using memory or their senses to find food?
- Do animals follow each other to food sources?
- Do the movement patterns of one species influence the movement patterns of another?

These questions stand to benefit from an immersive, high-resolution visualization approach in an environment like CAVE2

- "Be the animal" and see what the animal can see
- "Follow the animal", see where they go and what they can see while they move
- Be a researcher on the ground looking at groups of animals and documenting what groups are doing

#### Visualization Goals

- See how far can we go toward recreating this island from the data in CAVE2?

- What kinds of encodings and interactions for the movement data will help researchers explore the data in an immersive view?
	- Interactive selection and filtering to see one individual at a time, or groups, over different time spans
	- How can we show the movement clearly?
	- What navigation techniques will help?
	- How do we show uncertainty, imprecision and errors from data collection?

# Program Creation Overview

- Addressing the analysis tasks with our data
	- Analysis goal: How can we show whether primates use visual stimulus or semantic memory to find food sources?
	- Creating the island:
		- Examine tradeoffs between high resolution, functionality, and speed.
		- 3D Model
			- Control over 3D Model
	- Visualization of Movement
		- Encoding the movement data
		- Controls
	- Program Feature Overview

#### From height map of canopy to a point cloud

+

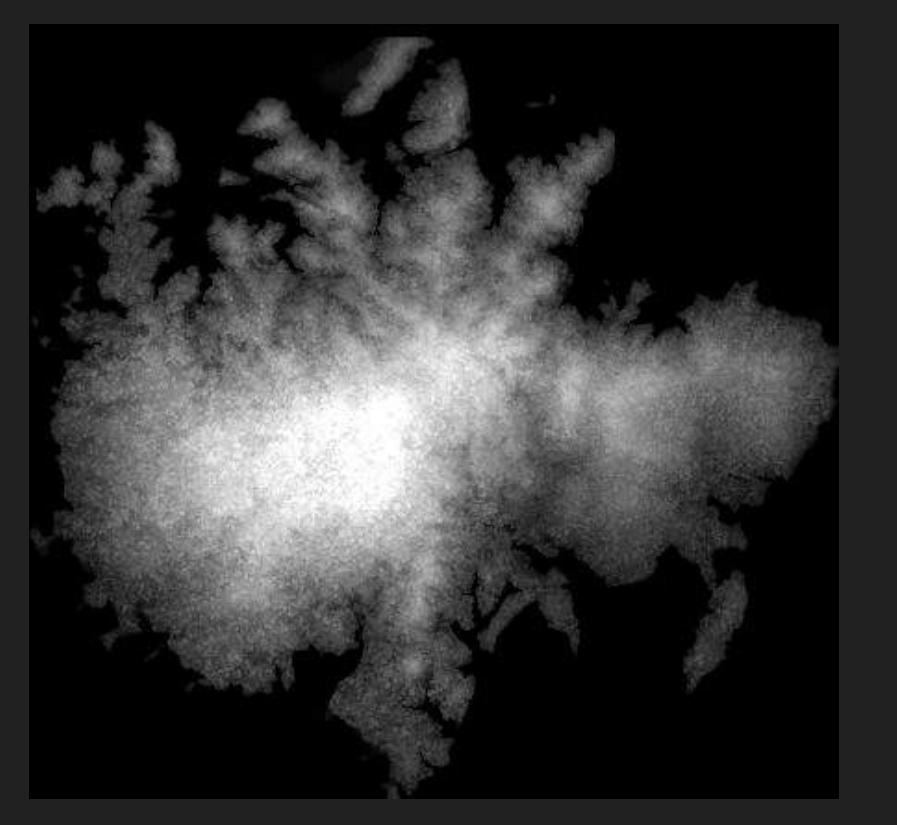

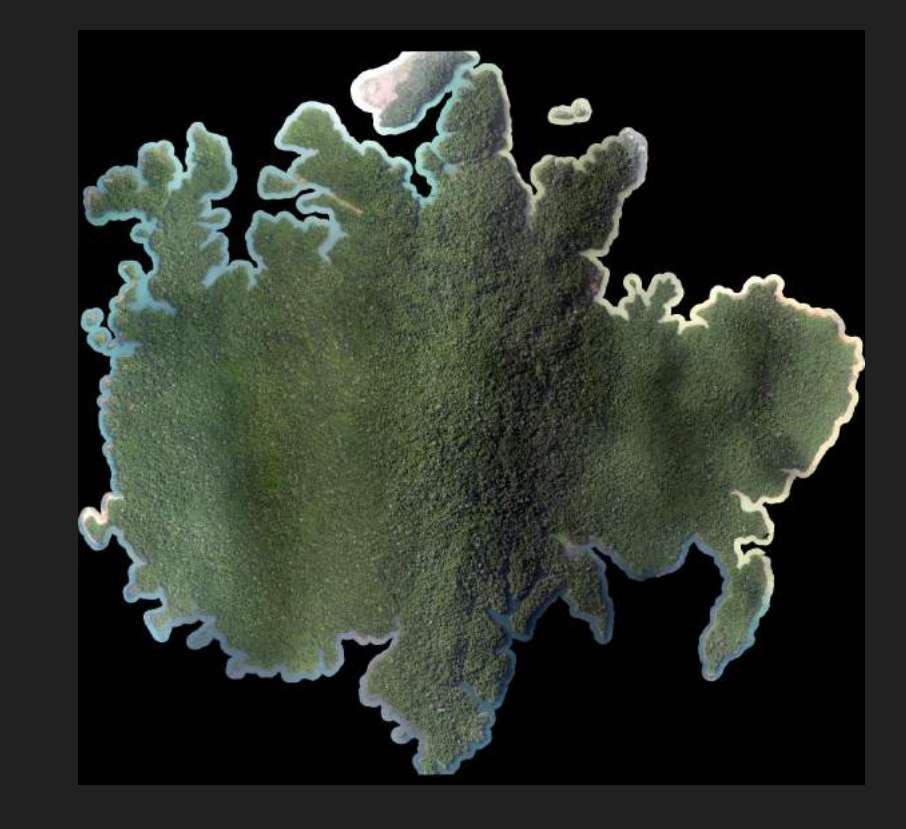

# From height map of canopy to a point cloud

Original image: 18cm per pixel

Depth map: 1m per pixel

Output point cloud: 36cm per point

File size: over 2.8 GB

Point cloud uses shaders for high performance

Future: seeing if we can get up to full resolution

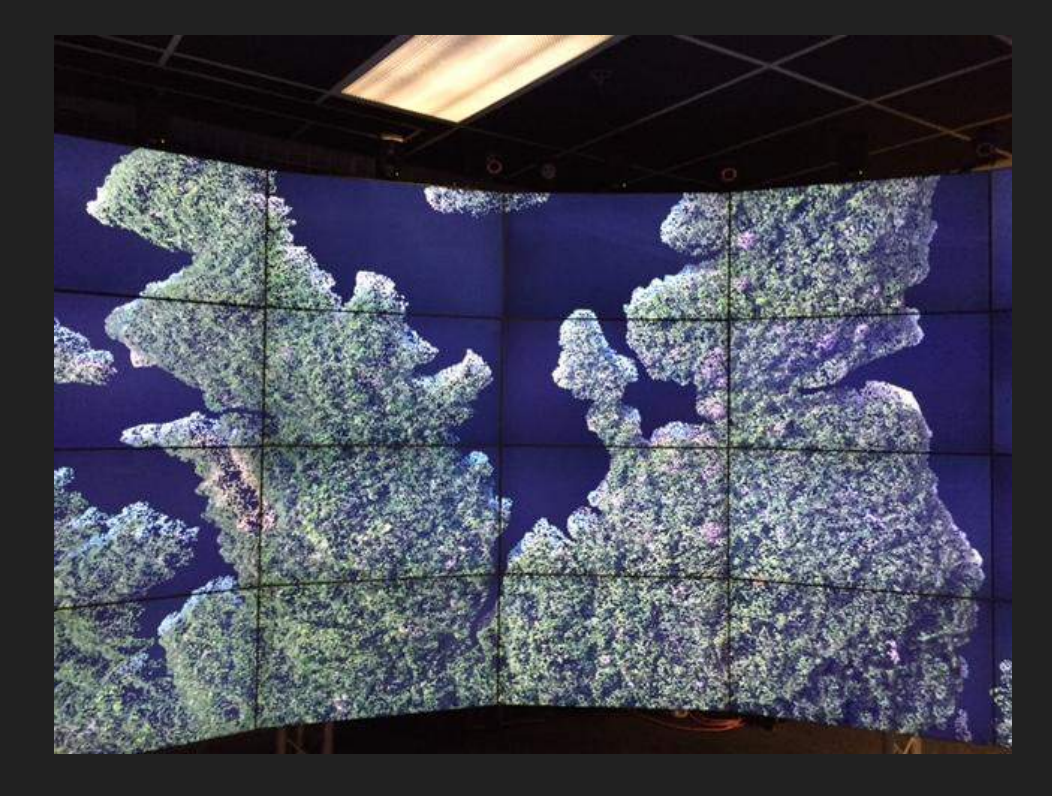

# Point cloud plus ground

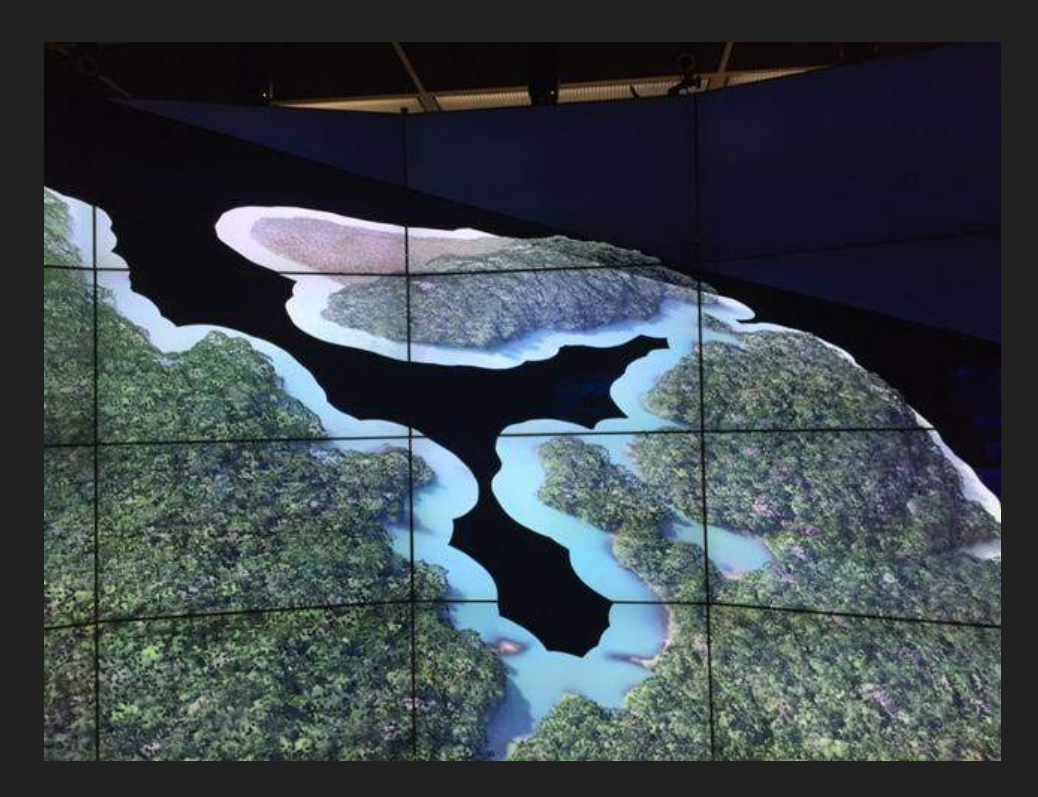

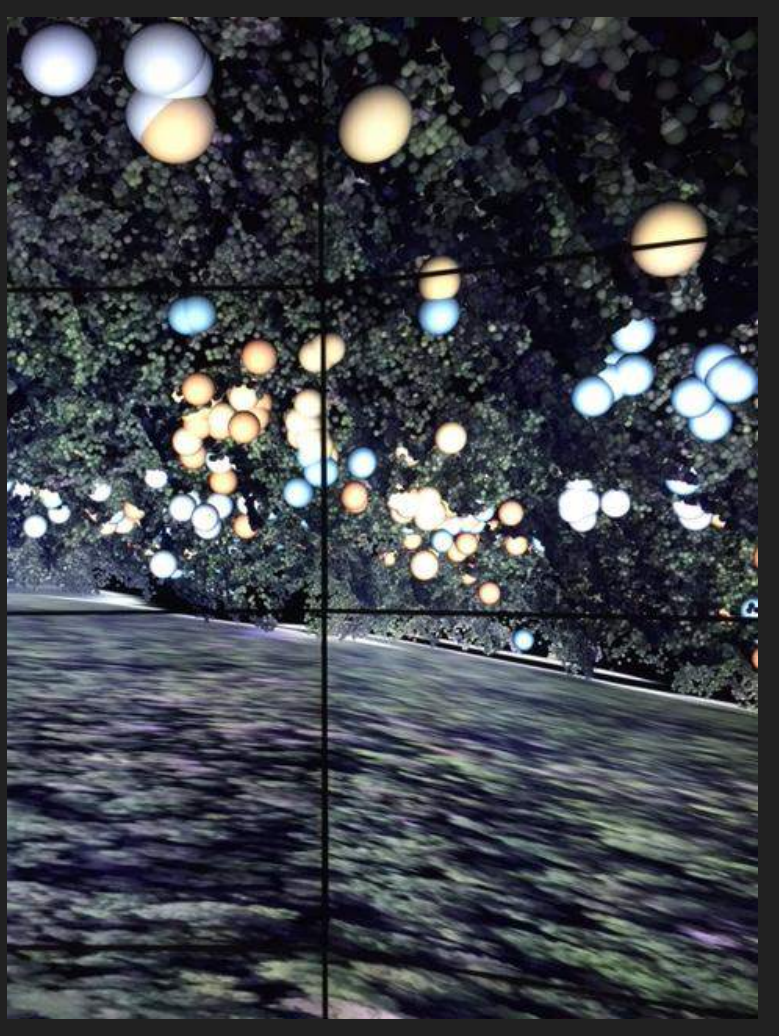

# Building the terrain from lidar data

Input: lidar data for the ground

Generating a mesh showing the real heights of the ground

Future: coloring the mesh

- With the Aerial image
- Colored by height?
- Colored by vegetation?

How many faces in mesh do we need to create a good 'ground-level' view without limiting performance

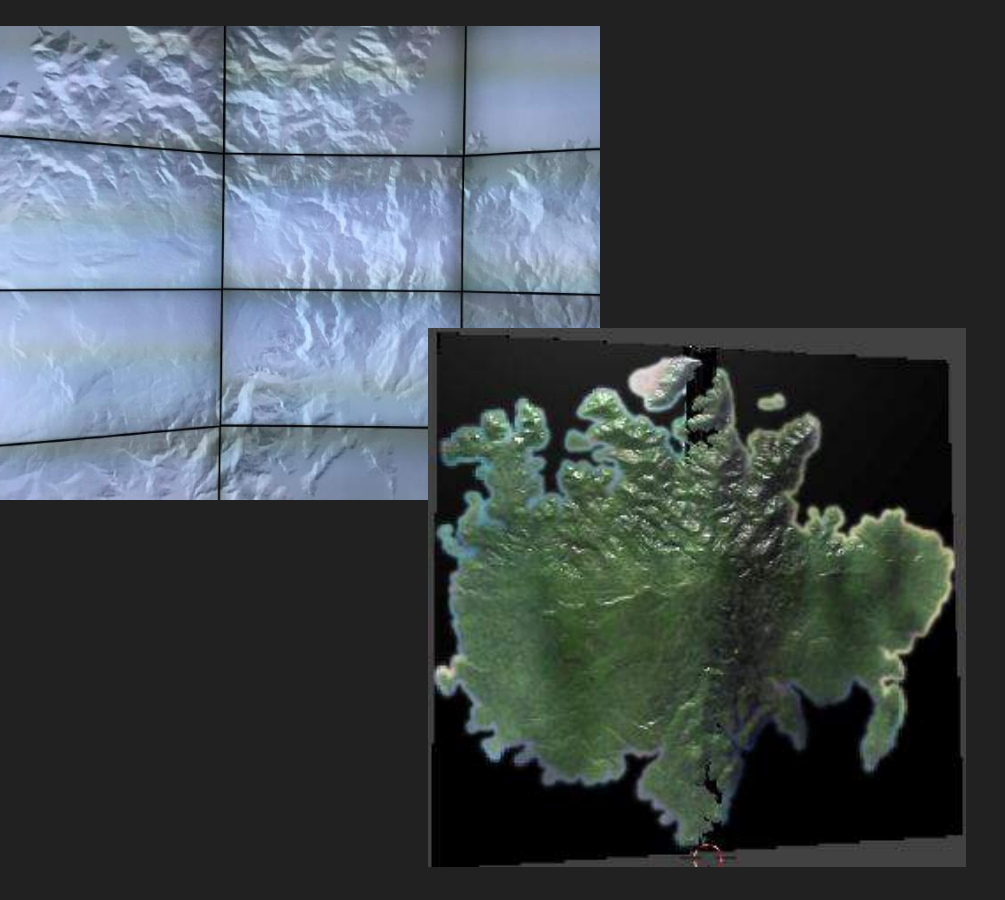

### Terrain plus point cloud

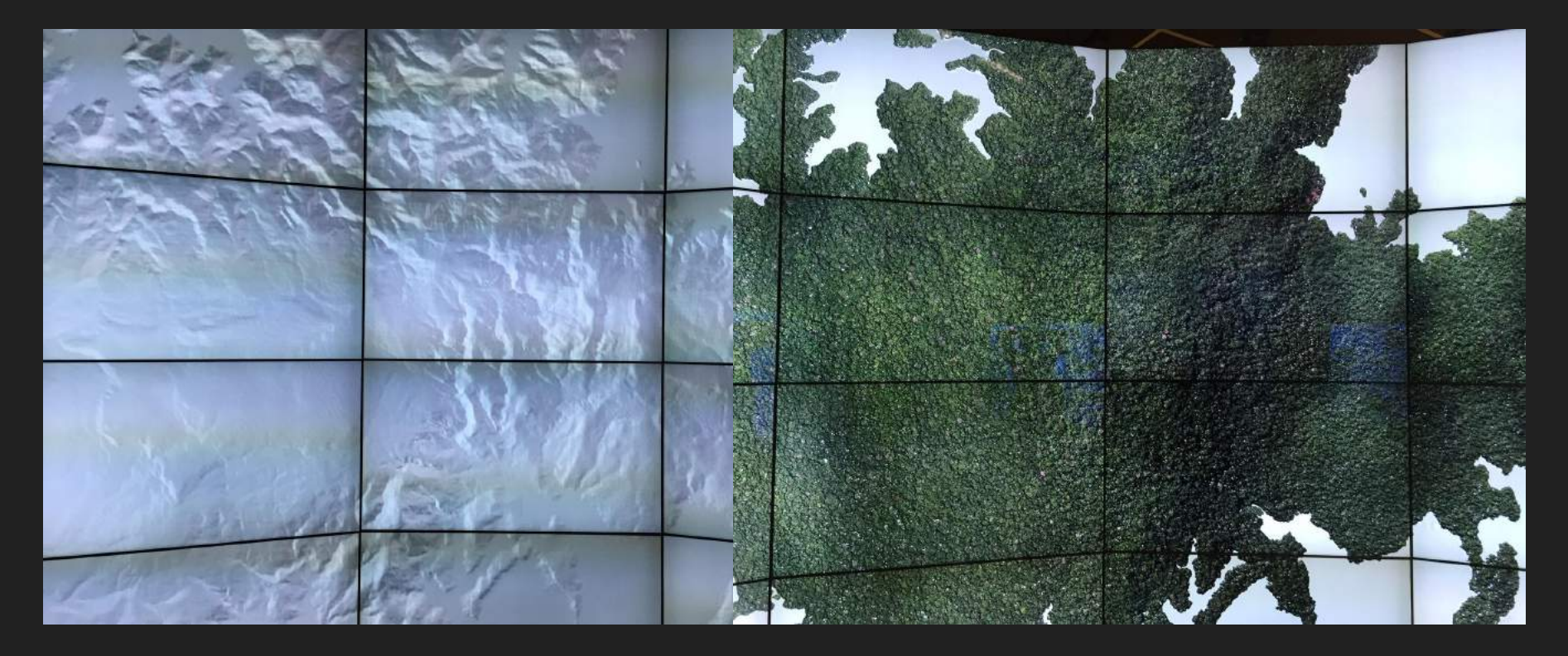

### Terrain plus Point Cloud under Canopy

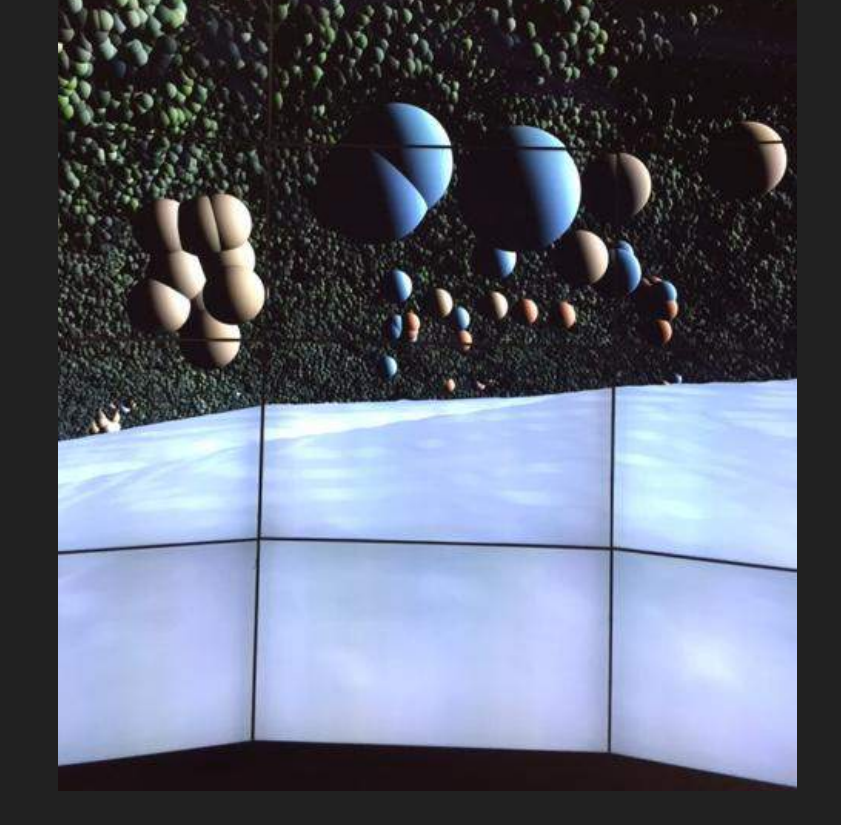

# Showing the fruit trees

Why: Meg is interested in how these animals find the fruit-bearing trees on the island

Data file that used the image to find the trees

In our code: option to show the trees

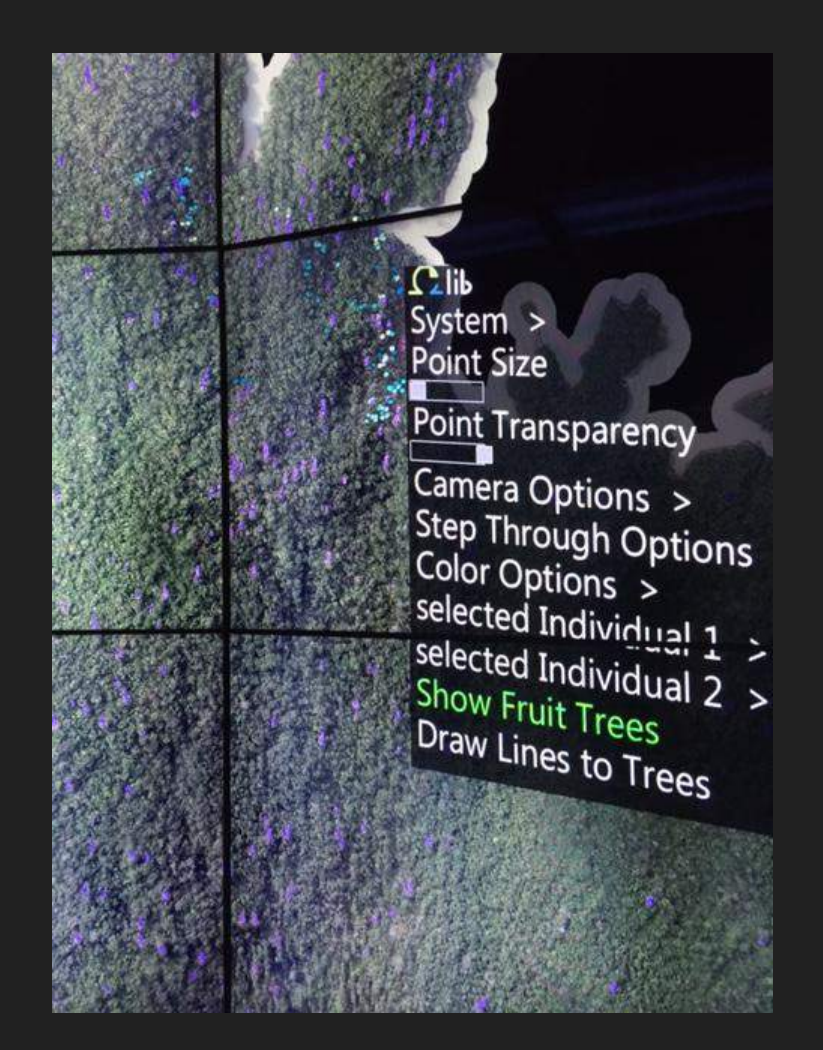

# Extra Island View Options

- When researchers is navigating using the wand over the island, can we highlight the nearby fruit trees
- Help researchers see whether fruit trees are in view from a particular point
- How:
	- $\circ$  Currently working on drawing lines from a point (eg. the camera, a monkey) the tops of fruit trees in a radius as you navigate

#### Visualizing the movement data

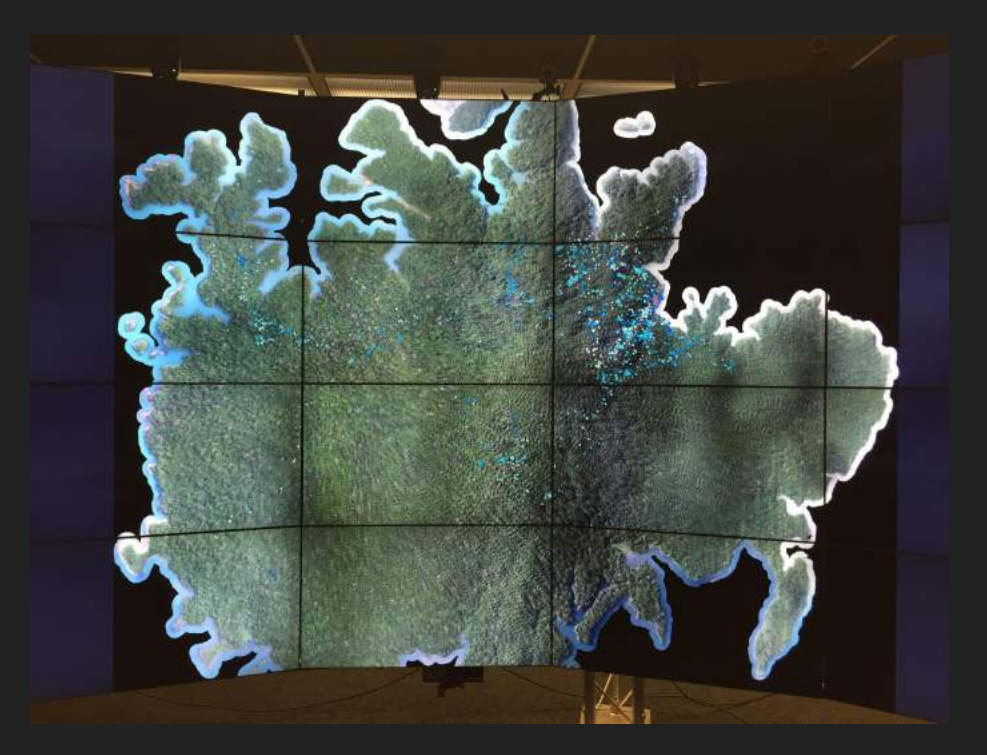

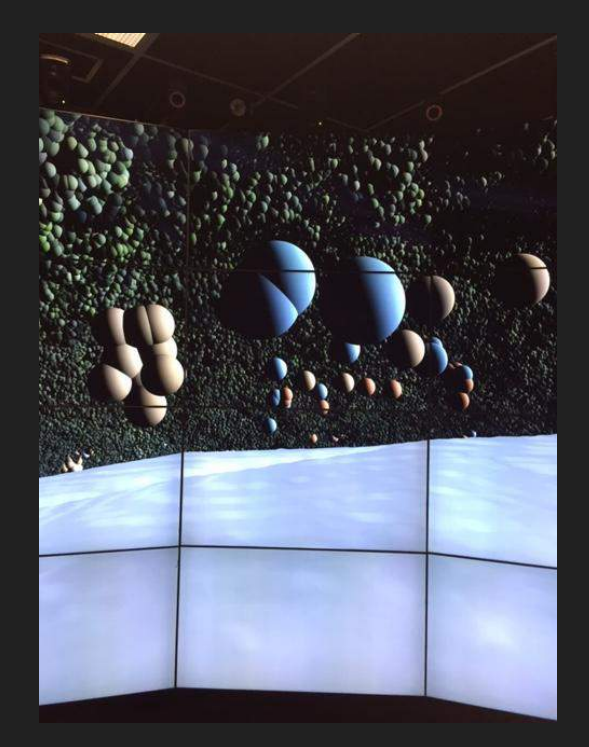

#### Movement data details

- Original movement data was 3GB, preprocessed
- Currently using point cloud and spheres to show each GPS signal
- At the moment just one individual at a time or everyone. Future select several.
- Can select different time spans
	- One day
	- Seven days
	- Whole timeframe
- Color options:
	- $\circ$  Color by time of day, day in a seven day window, day in the total time period
	- Color by individual or species
- We are doing these changes using the shaders
	- Very fast to make changes
- But visually hard to see movement from just the points

## Movement data difficulties

- What about other shapes in Omegalib (CPU)
	- Cylinders
		- No easy way to orient the shape.
		- How to quickly filter and color?
	- Line Set
		- Can't create color gradient. Will be really hard for smoothing.
- Instead of drawing spheres on GPU draw lines
	- Input to the geometry shader changes from points to a line strip.
	- Not working yet
	- Omegalib did not support it until now.
	- Debugging is difficult for Basic OpenGL in Omegalib.
		- Nondescriptive warning message.
		- Code? Omegalib?
	- Solution: Set up and test in an OpenGL environment. If our code works, then it is Omegalib

# Future: Navigation

- We want it to be easy to navigate the island
- Modifying the joystick on the wand for improved movement on a terrain
	- Overriding the event handler.
		- Doesn't work as one would expect.
		- Very odd problems.
- Camera follows the monkey
	- Loop through data to follow the monkey's movement pattern
- Point to a spot and jump there

#### Thanks!